# Package 'Pandora'

February 26, 2024

<span id="page-0-0"></span>Title Retrieve Data using the API of the 'Pandora' Data Platform Version 24.2.0 Date 2024-02-26 Description API wrapper that contains functions to retrieve data from the 'Pandora' databases. Web services for API: <<https://pandora.earth/>>. Maintainer Jan Abel <jan.abel@inwt-statistics.de> URL <https://github.com/Pandora-IsoMemo/pandora-data>, <https://pandora-isomemo.github.io/pandora-data/> BugReports <https://github.com/Pandora-IsoMemo/pandora-data/issues> License GPL  $(>= 3)$ Encoding UTF-8 Imports dplyr, curl, jsonlite, magrittr, openxlsx, readODS, readr, readxl, rlang, stats, yaml Suggests knitr, qpdf, rmarkdown, testthat RoxygenNote 7.2.3 VignetteBuilder knitr NeedsCompilation no Author Jan Abel [cre], Antonia Runge [aut], Andreas Neudecker [aut], Ricardo Fernandes [aut] Repository CRAN Date/Publication 2024-02-26 17:10:06 UTC R topics documented:

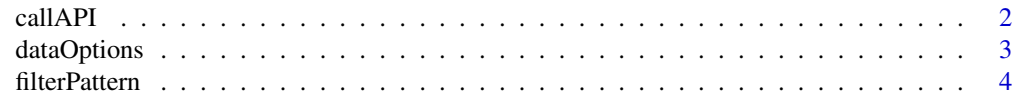

#### <span id="page-1-0"></span>2 callAPI

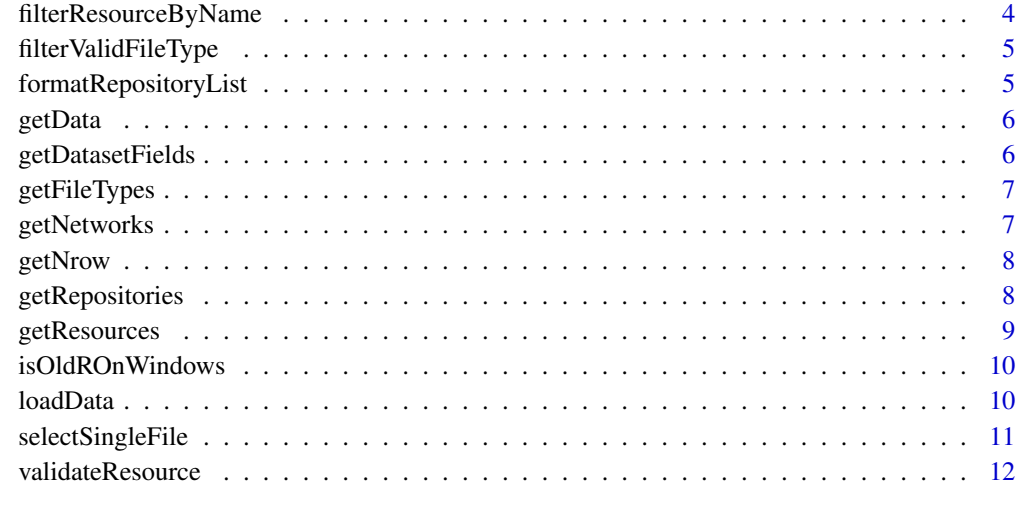

#### **Index** [13](#page-12-0)

callAPI *Call API*

# Description

Call API

#### Usage

```
callAPI(
 action = c("current_package_list_with_resources", "group_list", "package_list",
    "organization_list", "tag_list"),
  ...
\mathcal{L}
```
# Arguments

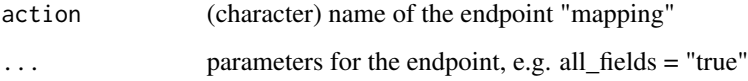

# Value

(data.frame) output from the Pandora API

<span id="page-2-0"></span>

#### Description

Set options for utils::read.csv(), openxlsx::read.xlsx() or readxl::read\_excel. Choose delimiter and decimal separator as well as sheetnumbner and number of rows to read.

#### Usage

```
dataOptions(
 nrows = NA_integer_,
 colNames = TRUE,
 sep = ","dec = "."fileEncoding = "",
  sheet = 1)
```
#### Arguments

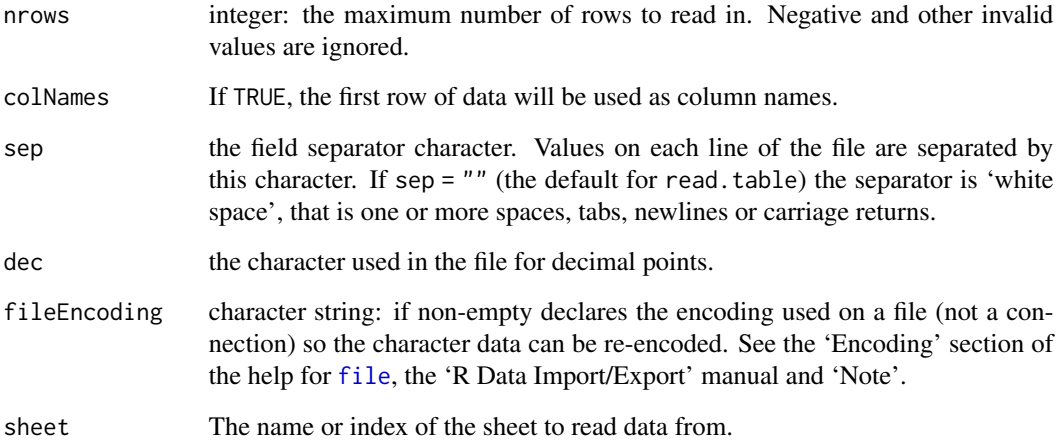

#### Value

a list of extra options for utils::read.csv() or openxlsx::read.xlsx() or readxl::read\_excel, respectively

<span id="page-3-0"></span>filterPattern *Filter Pattern*

#### Description

Search for pattern in all columns of datAPI and filter respective rows

#### Usage

```
filterPattern(datAPI, pattern = "")
```
#### Arguments

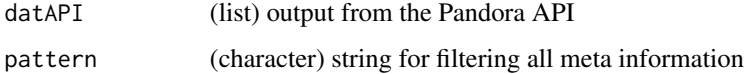

#### Value

(list) a data.frame with rows that contain the pattern

filterResourceByName *Filter Resource by Name*

# Description

Filter Resource by Name

#### Usage

filterResourceByName(resource, name)

# Arguments

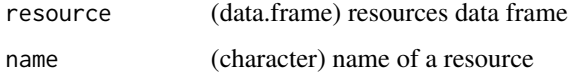

#### Value

(data.frame) filtered resource

<span id="page-4-0"></span>filterValidFileType *Filter Resource by Valid File Type*

# Description

Filter Resource by Valid File Type

#### Usage

filterValidFileType(resource, name)

#### Arguments

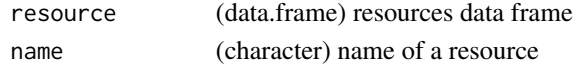

#### Value

(data.frame) filtered resource

formatRepositoryList *Rename Repository Meta Columns*

#### Description

Apply names from the 'Additional Info' box from 'https://pandoradata.earth/dataset/' to the columns of returned data

#### Usage

```
formatRepositoryList(
  packageList,
  columns = getDatasetFields(),
  renameColumns = TRUE
\mathcal{L}
```
#### Arguments

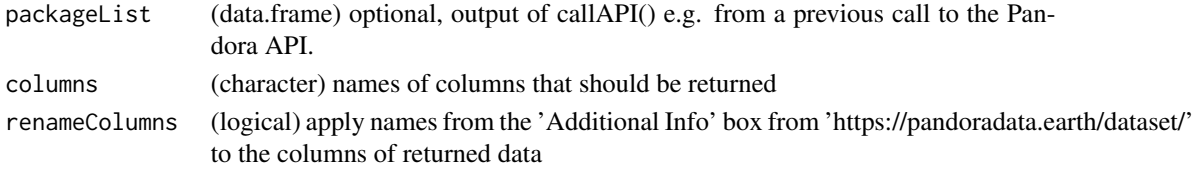

#### Value

(data.frame) containing available repositories

<span id="page-5-0"></span>getData *Get Data*

#### Description

Get Data

### Usage

getData(name, repository = "", verbose = TRUE, options = dataOptions())

#### Arguments

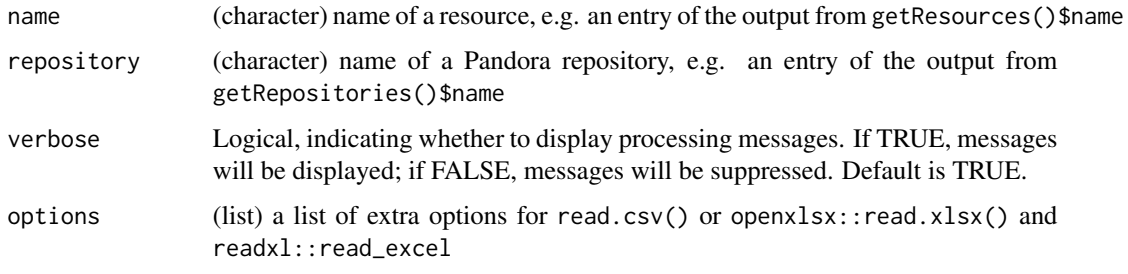

#### Value

(data.frame) return data from the Pandora API

getDatasetFields *Get Dataset Meta Fields*

# Description

Names of particular meta fields from the 'Additional Info' box from 'https://pandoradata.earth/dataset/'

#### Usage

getDatasetFields()

#### Value

(character vector) names of meta fields

<span id="page-6-0"></span>getFileTypes *Get File Types*

#### Description

Get all available file types of a repository or those within a specific network or within a specific repository optional filtering of meta information for a given string

#### Usage

```
getFileTypes(
  repository = ",
 network = "",pattern = ",
 order = TRUE,
 packageList = data.frame()
)
```
### Arguments

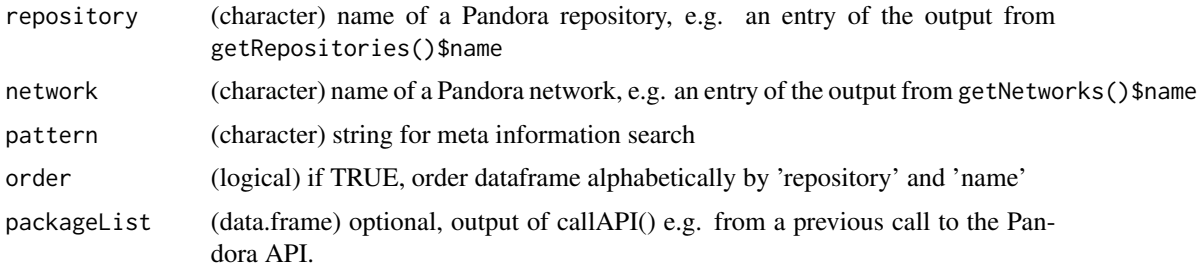

#### Value

(data.frame) containing available file types within a repository

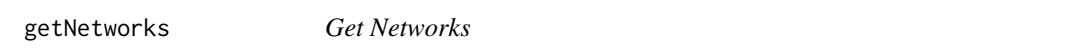

#### Description

Get all available networks (groups in CKAN terminology) optional filtering of names for a given string

#### Usage

```
getNetworks(pattern = "", order = TRUE, groupList = data-frame())
```
#### <span id="page-7-0"></span>Arguments

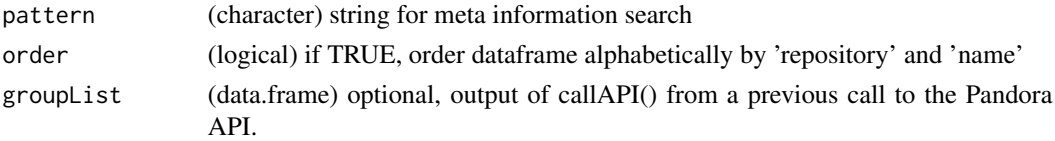

#### Value

(data.frame) giving the "name" and "display\_name" of available Pandora networks (groups in CKAN terminology)

getNrow *get nRow*

# Description

get nRow

# Usage

getNrow(type, nrows = NA\_integer\_)

#### Arguments

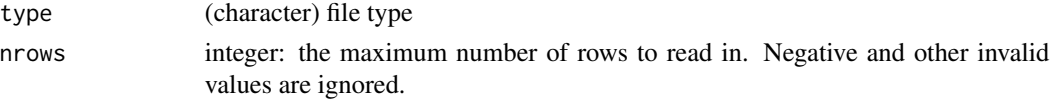

getRepositories *Get Repositories*

#### Description

Get all vailable repositories or those within a specific network optional filtering of meta information for a given string

# Usage

```
getRepositories(
 network = "",pattern = ".
 order = TRUE,
  columns = getDatasetFields(),
  renameColumns = TRUE,
 packageList = data.frame()
\mathcal{E}
```
# <span id="page-8-0"></span>getResources 9

### Arguments

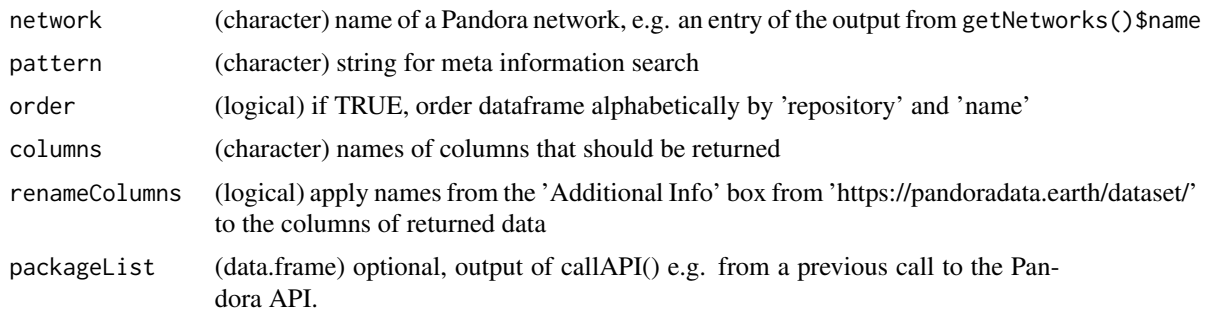

#### Value

(data.frame) containing available repositories

getResources *Get Resources*

# Description

Get all available resources within a repository or filtered by file type or those within a specific network or within a specific repository optional filtering of meta information for a given string

#### Usage

```
getResources(
 fileType = character(),
 repository = ",
 network = " "pattern = ",
 order = TRUE,
 packageList = data.frame()
)
```
#### Arguments

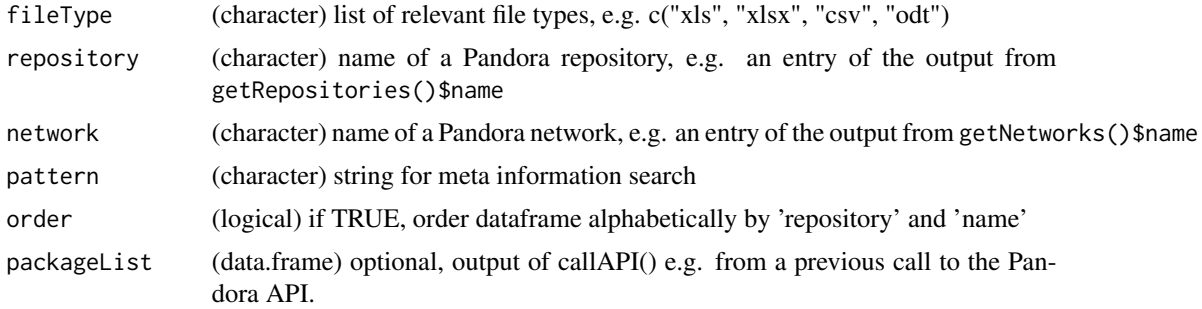

# <span id="page-9-0"></span>Value

(data.frame) containing available resources within a repository

isOldROnWindows *Is old windows*

#### Description

Checks if package is used with an older R version which possibly leads to encryption errors on Windows. Gives a warning in that case.

#### Usage

isOldROnWindows()

# Value

(logical) TRUE if system is Windows and R version is < 4.2.0

loadData *Load Data*

#### Description

Load Data

#### Usage

```
loadData(
  path,
  type = c("xlsx", "xls", "odt", "csv", "txt"),
  nrows = NA_integer_,
  sep = ","dec = " " " , " ,fileEncoding = "",
  colNames = TRUE,
  sheet = 1,
  verbose = TRUE
\mathcal{E}
```
# <span id="page-10-0"></span>selectSingleFile 11

#### Arguments

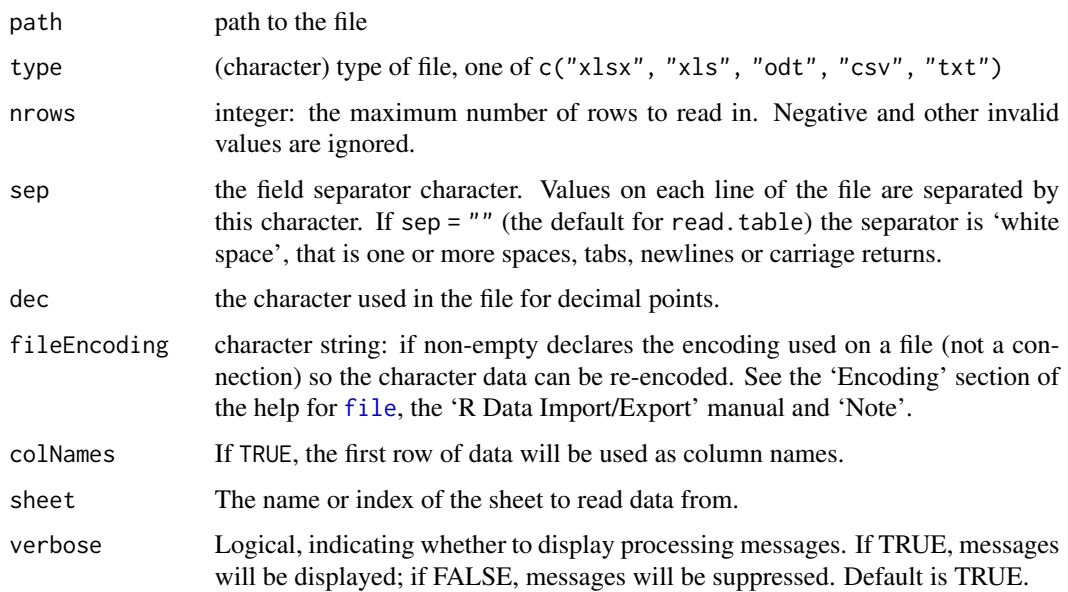

# Value

(data.frame) data loaded from the file at path

selectSingleFile *Select Single File from Resources*

# Description

Select Single File from Resources

#### Usage

```
selectSingleFile(resource)
```
# Arguments

resource (data.frame) resources data frame

#### Value

(data.frame) selected resource

<span id="page-11-0"></span>validateResource *Validate Resource*

# Description

Validate Resource

# Usage

validateResource(resource, repository)

# Arguments

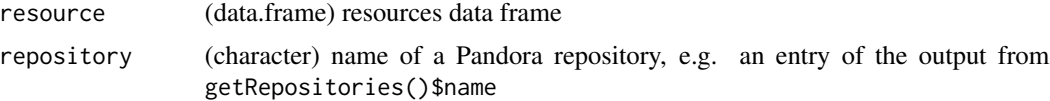

# Value

(data.frame) resource, or error if empty

# <span id="page-12-0"></span>Index

callAPI, [2](#page-1-0) dataOptions, [3](#page-2-0) file, *[3](#page-2-0)*, *[11](#page-10-0)* filterPattern, [4](#page-3-0) filterResourceByName, [4](#page-3-0) filterValidFileType, [5](#page-4-0) formatRepositoryList, [5](#page-4-0) getData, [6](#page-5-0) getDatasetFields, [6](#page-5-0) getFileTypes, [7](#page-6-0) getNetworks, [7](#page-6-0) getNrow, [8](#page-7-0) getRepositories, [8](#page-7-0) getResources, [9](#page-8-0) isOldROnWindows, [10](#page-9-0) loadData, [10](#page-9-0) selectSingleFile, [11](#page-10-0) validateResource, [12](#page-11-0)